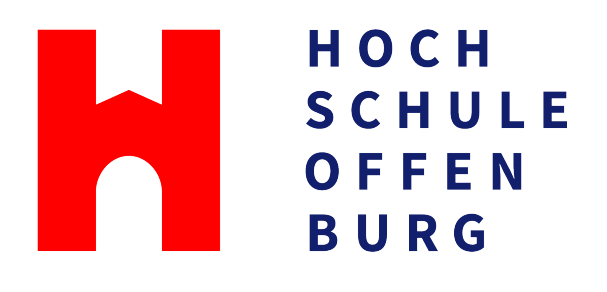

**LEITFADEN** FÜR DIE BACHELOR-THESIS

FAKULTÄT  $M+V$ 

# LEITFADEN FÜR DIE BACHELOR-THESIS

PRAKTISCHE HINWEISE ZUR ERSTELLUNG DER ABSCHLUSSARBEIT

Autoren: Prof. H. Pfeiffer, Prof. Dr. G. Kachel, Prof. Dr. M. Wulker, Prof. Dr. C. Wetzel ¨ Herausgeber: Fakultät Maschinenbau und Verfahrenstechnik, Prof. Dr. J. Pfafferott

2023-10-13

# Inhaltsverzeichnis

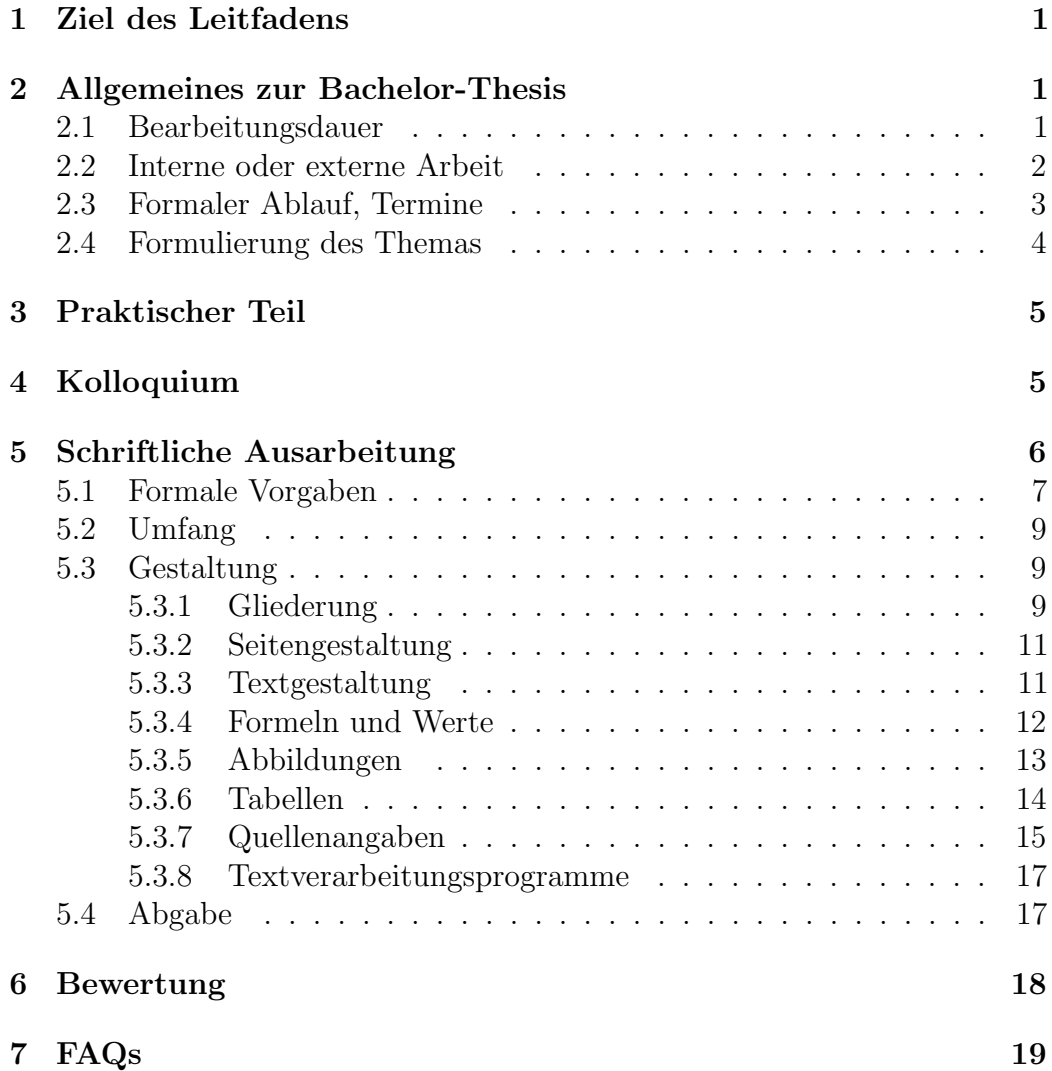

# 1 Ziel des Leitfadens

In diesem Leitfaden wurden Hinweise zusammengetragen, die die Studierenden im Abschlusssemester in gleicher Form immer wieder mündlich erhalten haben. Es soll keineswegs das persönliche Gespräch mit dem Betreuer durch ein Schriftstück ersetzt werden. Vielmehr soll verhindert werden, dass der eine oder andere wichtige Hinweis einfach vergessen wird.

Wenn Ihr Betreuer im Einzelfall eine andere Meinung vertritt, als die hier wiedergegebene, so halten Sie sich unbedingt an Ihren Betreuer! Er ist es schließlich, der Ihre Arbeit am Ende bewerten wird.

In formalen Fragen ist stets die gültige Studien- und Prüfungsordnung maßgeblich, die Ihnen bekannt sein sollte. Hervorzuheben sind die Paragraphen § 3, § 21 und § 22 Allgemeiner Teil und die Regelungen im studiengangspezifischen Besonderen Teil. Sie sollten das Modulhandbuch und hier vor allem die Beschreibung zur Bachelorarbeit kennen. Sie mussen sich auch vergewis- ¨ sern, ob Vorschriften nach Drucklegung dieser Broschüre geändert wurden und somit die Angaben in diesem Leitfaden möglicherweise veraltet sind. Es gelten immer die aktuell gültigen Vorschriften und Regelungen. Fragen Sie im Prüfungsamt nach.

In diesem Leitfaden werden speziell die StuPos des Maschinenbau (MA) erwähnt. Dies ist beispielhaft zu verstehen.

# 2 Allgemeines zur Bachelor-Thesis

Die Bachelor-Thesis (im Folgenden kurz Thesis genannt) stellt eine wissenschaftliche Arbeit zum Abschluss des Studiums dar und soll zeigen, dass der Studierende in der Lage ist, das während des Studiums Erlernte an Aufgabenstellungen aus der beruflichen Praxis erfolgreich anzuwenden. Gleichzeitig stellt die Thesis ein Aushängeschild im Hinblick auf die Qualifikation des Studenten dar. Entsprechende Bedeutung wird der Thesis bei Bewerbungsund Einstellungsgesprächen beigemessen.

Die Wahl des Arbeitsthemas sowie die Durchfuhrung der Thesis sollten deshalb ¨ im eigenen Interesse des Studierenden mit entsprechender Sorgfalt erfolgen.

### 2.1 Bearbeitungsdauer

Zu unterscheiden ist zwischen dem Zeitaufwand für die Thesis und der Dauer, in der die Thesis erstellt wird.

Der Zeitaufwand bemisst die Anzahl der Arbeitsstunden, die Sie mit der Thesis zubringen. Er ist zum Beispiel in der Studien- und Prüfungsordnung mit 13 (StuPo MA 20172) / 14 (StuPo MA 20212 und StuPo MA 20222) Credits (einschließlich Kolloquium) festgelegt. Das entspricht 390/420 Arbeitsstunden. Im 7. Semester sind jedoch zusätzlich noch einige Vorlesungen zu hören, so dass Sie sich nur einen Teil der Zeit des 7. Semesters mit der Thesis beschäftigen werden. Die Bearbeitungsdauer für die Thesis ist laut StuPO MA 20172 auf drei Monate festgelegt, mit Verlängerungsmöglichkeit bis max. sechs Monate oder laut StuPo MA 20212 und StuPo MA 20222 auf insgesamt sechs Monate

Die Dauer bemisst die Zeitdifferenz zwischen offiziellem Bearbeitungsbeginn und Abgabe der Thesis. Ein Verlängerungsantrag ist unter Angabe einer Begrundung zu stellen, vom betreuenden Professor per Unterschrift zu genehmi- ¨ gen und innerhalb der offiziellen Abgabefrist beim Prufungsamt einzureichen. ¨ Ein Verlängerungsantrag (Formular) kann im jeweiligen Studierendensekretariat abgeholt werden. Besprechen Sie die Verlängerung unbedingt im Voraus mit Ihrem Betreuer.

### 2.2 Interne oder externe Arbeit

Die Thesis kann an der Hochschule ("interne Arbeit") oder in einer Firma<br>harrenden aufgrundet ("erteme Arbeit") ontellt wender bzw. externen Institution<sup>1</sup> ("externe Arbeit") erstellt werden.

Es bietet sich eine interne Arbeit an. Sie können dann problemlos an den Vorlesungen des 7. Semesters teilnehmen, die immer freitags stattfinden. Interne Arbeiten werden von einem Professor und zusätzlich von einem Zweitprofessor oder einem Assistenten als Zweitprufer betreut und in der ¨ Regel in einem Labor an der Hochschule durchgeführt. Fragen Sie nach interessanten Themenangeboten.

Oder Sie suchen sich eine externe Arbeit in der Region, so dass Sie auch hier freitags die Vorlesungen des 7. Semesters besuchen können. Die Arbeit wird dann von einem externen Betreuer (Firmenbetreuer) und von einem Professor der Hochschule betreut. Der externe Firmenbetreuer muss Ingenieur sein oder eine mindestens ebenburtige Qualifikation besitzen, z.B. Dipl.-Physiker. Die ¨ Arbeit wird von beiden Betreuern gemeinsam bewertet.

Wenn Sie bei einer Firma nach einem Thema für Ihre Thesis fragen, werden Sie häufig feststellen, dass kein Interesse an einer Arbeit im Umfang von nur drei Monaten besteht. Wegen der umfangreichen Einarbeitung bestehen die meisten Firmen auf sechs Monaten Vollzeit. Die Studien- und Prufungsordnung ¨ lässt sechs Monate auch in StuPo MA 20172 in Vollzeit zu, aber das ist wegen der Vorlesungen nur schwierig während des 7. Semesters möglich. Daher

<sup>&</sup>lt;sup>1</sup>Das könnte auch eine Firma oder eine Hochschule im Ausland sein; neben dem praktischen Studiensemester ist dies eine häufig genutzte Gelegenheit für Auslandssemester

bieten sich in den meisten Fällen folgende alternative Szenarien an unter Ausschöpfung der Verlängerungsmöglichkeit auf sechs Monate:

- 1. Ihre Thesis soll extern in drei Monaten Vollzeit erstellt werden. Zusätzlich machen Sie von Ihrer Verlängerungsmöglichkeit auf sechs Monate Gebrauch. In diesem Fall werden Sie möglicherweise erst nach Ende des 7. Semesters mit der Thesis beginnen. Das Studium verlängert sich dadurch um ein Semester, was aber normalerweise unkritisch ist. Das Gleiche gilt, falls noch einige Prüfungen ausstehen, die Sie zunächst im 7. Semester schreiben möchten.
- 2. Ihre Thesis soll *studienbegleitend während des 7. Semesters* erstellt werden, um das Studium möglichst zügig abzuschließen. Es bietet sich eine interne Arbeit an bzw. eine externe Arbeit in der Region, so dass es möglich ist, die Vorlesungen des 7. Semesters freitags zu besuchen.

Bitte beachten Sie: die Thesis mit Präsentation wird in jedem Fall mit 13/14 Credits gewertet, auch wenn der tatsächliche (reale) Zeitaufwand größer als 390/420 Stunden war.

### 2.3 Formaler Ablauf, Termine

Voraussetzung<sup>2</sup> für den Beginn der Thesis ist:

- StuPo MA 20172: 150 Credits müssen erreicht sein, darunter auch die Anerkennung vom Modul Praxis; es dürfen noch drei Leistungen aus vorherigen Semestern offen sein,
- StuPo MA 20212 und StuPo MA 20222: alle Pflicht- und Vertiefungsfächer der ersten sechs Semester mussen bestanden sein; auch das Modul Praxis ¨ gehört dazu; Ausnahmen dazu entscheidet der Prüfungsausschuss.

Interne Arbeiten werden direkt vom betreuenden Professor vergeben. Wenn Sie sich für eine externe Arbeit entschließen, sprechen Sie das Thema unbedingt mit einem betreuenden Professor Ihrer Wahl ab, bevor Sie der Firma die Zusage geben<sup>3</sup>. Andernfalls laufen Sie Gefahr, dass das Thema von keinem Professor angenommen wird.

Es ist legitim, dass Sie sich vor Beginn der Arbeit an Ihrem Arbeitsplatz

<sup>&</sup>lt;sup>2</sup>Falls Sie die Studienhöchstdauer überschreiten, erkundigen Sie sich rechtzeitig auf dem Prüfungsamt nach dem zweckmäßigen Vorgehen.

<sup>3</sup>Sie sollten im eigenen Interesse einen Vertrag mit der Firma abschließen. Die Hochschule verlangt dies jedoch nicht.

orientieren und die Randbedingungen der Arbeit klären, bevor Sie sie offiziell anmelden.

Bevor Sie beginnen, konkret am Thema zu arbeiten, müssen Sie die Arbeit im Prüfungsamt anmelden<sup>4</sup>.

- StuPo MA 20172: Vom angegebenen Tag des Bearbeitungsbeginns ab haben Sie genau drei Monate Zeit bis zur Abgabe. Die Einhaltung dieser dreimonatigen Frist bzw. die fristgerechte Abgabe der Thesis ist Grundvoraussetzung für die Anerkennung Ihrer Arbeit! Planen Sie keinesfalls von vornherein eine Verlängerung ein! Eine Verlängerung um maximal drei Monate kann nur in Ausnahmefällen beantragt werden. Der Antrag muss fristgemäß im Prüfungsamt vorliegen, bevor der Abgabetermin erreicht ist. Der betreuende Professor muss in diesem Fall seine Stellungnahme vorlegen und per Unterschrift auf dem Antrag zugestimmt haben. Die endgültige Entscheidung über die Verlängerung trifft der Prüfungsausschuss.
- StuPo20212: Vom angegebenen Tag des Bearbeitungsbeginns ab haben Sie genau sechs Monate Zeit bis zur Abgabe. Eine Verlängerung nach  $\S 21$  Absatz (6) allgemeiner Teil ist möglich.

Vergessen Sie nicht, spätestens bei der Abgabe Ihrer Thesis im Prüfungsamt die Ausstellung des Zeugnisses zu beantragen. Mit dieser Erklärung legen Sie die endgültige Formulierung des Themas der Thesis fest, wörtlich identisch wie auf dem Deckblatt der Thesis selbst.

Bei der Anmeldung der Thesis musste lediglich ein verbindliches Arbeitsthema angegeben werden, die genaue Formulierung kann bis zum Zeugnisantrag in Absprache mit dem betreuenden Professor noch geändert werden. Außerdem legen Sie mit diesem Antrag die 8 (StuPO MA 20172) / 18 (StuPO MA 20212 und StuPo MA 20222) Credits für Ihr Wahlmodul fest. Das Formular zur Erklärung des Zeugnisses erhalten Sie im Prüfungsamt bzw. online.

### 2.4 Formulierung des Themas

Das Thema Ihrer Thesis wird bei späteren Bewerbungen eine wichtige Rolle spielen. Achten Sie deshalb auf eine gut verständliche und prägnante Formulierung, die auch für einen künftigen Vorgesetzten verständlich ist, der nicht

<sup>&</sup>lt;sup>4</sup>Für die Anmeldung verwenden Sie das Formular "Antrag auf Ausgabe der Bachelorarbeit" aus dem Prufungsamt. Bringen Sie die Anschrift der Firma und den Namen des ¨ Firmenbetreuers zusätzlich mit akademischem Titel mit, und lassen Sie das Formular vom betreuenden Professor unterschreiben.

selbst auf diesem Gebiet gearbeitet hat. Vermeiden Sie insbesondere Kurzbezeichnungen von Geräten, die nur branchenintern geläufig sind; vermeiden Sie aber auch zu lange und ausschweifende Formulierungen.

# 3 Praktischer Teil

Zum praktischen Teil Ihrer Arbeit nur einige grundlegende Hinweise:

- Erstellen Sie in der ersten Woche einen detaillierten Terminplan mit zeitlich abgegrenzten Arbeitspaketen und besprechen Sie diesen Plan mit Ihrem Betreuer.
- Entwerfen Sie bis zur dritten Woche ein vorläufiges Inhaltsverzeichnis und besprechen Sie dieses mit Ihrem Betreuer.
- Machen Sie sich bereits in der Konzeptionsphase Notizen für die schriftliche Ausarbeitung! Im Lauf eines halben Jahrs vergisst man sonst so manchen Gedankengang.
- Fragen Sie bei Schwierigkeiten rechtzeitig Ihren Betreuer, um nicht kostbare Zeit zu verlieren. Zeigen Sie andererseits, dass Sie selbstständig arbeiten können, ohne bei jeder Kleinigkeit nachzufragen. Beides geht in die Bewertung ein: einerseits Ihre Teamfähigkeit und die Nutzung vorhandener Ressourcen ("das Rad nicht neu erfinden"), andererseits<br>Ihre Salkatän lielait Ihre Selbständigkeit.
- Wahrscheinlich haben Sie Aufgaben zu bearbeiten, die Ihnen schon vertraut sind, und andere, die Ihnen neu sind. Viele Studierende konzentrieren sich sehr lang auf vertraute Arbeitsbereiche, um sich auf sicherem Boden zu bewegen. Später fehlt ihnen dann die Zeit bei unvorhergesehenen Schwierigkeiten.
- Halten Sie auch bei einer externen Arbeit regelmäßig Kontakt zu Ihrem betreuenden Professor. So vermeiden Sie spätere Enttäuschungen auf beiden Seiten.

# 4 Kolloquium

In einem 15 bis 20-minutigen hochschulöffentlichen Vortrag werden Sie Ihre Arbeit präsentieren. In der Fakultät  $M+V$  werden gemeinsame, verbindliche Kolloquiumstage angeboten. Den Termin sprechen Sie mit Ihrem betreuenden Professor ab.

Beachten Sie auf jeden Fall die aktuellen Regelungen zu den Kolloquiumsterminen. Fragen Sie ggf. im Prufungssekretariat oder bei der Studiengangsleitung ¨ nach. Laden Sie auch Ihren Firmenbetreuer dazu ein.

Die Organisation des Kolloquiums erfolgt über das Prüfungsamt. Dieses ist Ansprechpartner für die offizielle Festlegung des Termins. Sie sollten unbedingt die Gelegenheit nutzen, sich in einem früheren Semester einige Vorträge Ihrer Vorgänger anzuhören. Während Ihrer eigenen Thesis ist es dazu zu spät, da alle Vorträge am selben Tag stattfinden.

Wenn Sie noch nicht viel Ubung im Vortragen haben, bitten Sie Ihren betreuenden Professor um Hilfestellung, z.B. indem Sie ihm einige Tage vorher probeweise vortragen.

Ansonsten beherzigen Sie folgende Hinweise:

- Halten Sie die Zeitvorgabe ein. Um die Zeit zu kontrollieren, die Sie für den Vortrag benötigen, sprechen Sie den Vortrag zuhause zweimal laut durch. Bei lautem Sprechen brauchen Sie erheblich mehr Zeit, als wenn Sie nur in Gedanken formulieren.
- Erstellen Sie eine Bildschirmpräsentation (z.B. PowerPoint) auf dem PC; der Vortragssaal ist mit einem Beamer ausgestattet. Verwenden Sie Folien mit Bildern und Schlagwörter, aber nicht zu viele! Schreiben Sie keine ausformulierten Texte auf die Folien. Schriftgröße mindestens 18 Punkt! Sprechen Sie immer - auch wenn Sie auf die Projektionswand deuten - mit dem Gesicht zum Publikum.
- Begrüßen Sie Ihre Betreuer und stellen Sie kurz (im Fall einer externen Arbeit) die Firma und die Abteilung vor. Wenn Ihre Arbeit Teil eines größeren Projekts ist, stellen Sie auch das Gesamtprojekt vor. Stellen Sie aber auf jeden Fall klar, was Ihre Aufgabe im Gesamtprojekt ist. In sehr vielen Kolloquien wird ein interessantes Projekt beschrieben, und die Arbeit des Studierenden bleibt völlig im Dunkeln. Dies wird oft noch dadurch verstärkt, dass die Zuhörer Fragen stellen, die sich auf allgemeine Aspekte des Projekts beziehen. Wahrscheinlich ist Ihre praktische Arbeit zum Zeitpunkt des Kolloquiums noch nicht beendet. Legen Sie dar, was bereits erledigt und was noch geplant ist.

# 5 Schriftliche Ausarbeitung

Fur die schriftliche Ausarbeitung Ihrer Thesis sind einige formale Vorgaben ¨ zu beachten. Nachdem kurz der erwartete Umfang angesprochen wird, werden die verschiedenen Gestaltungsfragen wie die Gliederung, das Seitenformat, der Text, Formeln und Werte sowie Abbildungen, Tabellen und Quellenangaben ausführlicher behandelt. Abschließend geht es um mögliche Textverarbeitungsprogramme und die Abgabe.

### 5.1 Formale Vorgaben

Auf der Titelseite nennen Sie das Thema im genauen Wortlaut, Ihren Namen und Studiengang, die Namen der Betreuer (mit Titel) und evtl. der Firma und den Bearbeitungszeitraum. Auch sollte das Logo der Hochschule Offenburg nicht fehlen. Ganz oben sollte "Bachelor-Thesis" stehen. Im Sinne Ihres pers¨onlichen Datenschutzes sollten Sie Ihre Matrikelnummer nicht nennen, denn die Arbeit wird in der Regel über die Bibliothek veröffentlicht!

Darauf folgt eine **Kurzfassung** (höchstens eine Seite). Hier soll das Thema näher erläutert werden und die Lösungswege und die erreichten Ergebnisse kurz dargestellt werden. Die Kurzfassung soll es dem Leser erleichtern, sein Interesse an der Arbeit abzuklären, bevor er dutzende Seiten durcharbeitet. Falls Sie ihre Arbeit in englischer Sprache verfassen, ist die Kurzfassung zusätzlich in Deutsch einzufügen. Wenn Sie wollen, können Sie auch Ihre deutsche Arbeit zusätzlich mit einer englischen Kurzfassung ("Abstract") versehen.

Darauf folgt ein Vorwort, in dem Sie einige persönliche Worte formulieren können. Im Allgemeinen werden Sie hier Ihren Betreuern und ggf. Ihrer Firma den Dank aussprechen.

Hier geben Sie auch eine **verbindliche Erklärung** mit folgendem Wortlaut ab; Sie müssen diese Erklärung in allen abgegebenen Exemplaren original unterschreiben.

Hiermit versichere ich, dass die vorliegende Bachelor-Thesis von mir selbstständig und ohne unerlaubte fremde Hilfe angefertigt worden ist, insbesondere, dass ich alle Stellen, die wörtlich oder annähernd wörtlich oder dem Gedanken nach aus Veröffentlichungen, unveröffentlichten Unterlagen und Gesprächen entnommen worden sind, als solche an den entsprechenden Stellen innerhalb der Arbeit durch Zitate kenntlich gemacht habe, wobei in den Zitaten jeweils der Umfang der entnommenen Originalzitate kenntlich gemacht wurde. Ich bin mir bewusst, dass eine falsche Versicherung rechtliche Folgen haben wird.

(Datum, Unterschrift)

Die Urheberrechte an Ihrer Thesis liegen bei Ihnen. Da die Hochschule Ihre Arbeit gerne für Lehrzwecke einsetzen würde, zumindest durch Präsentation in der Bibliothek, werden Sie gebeten, folgenden Passus in Ihr Vorwort aufzunehmen. Holen Sie im Fall einer externen Arbeit zuvor das Einverständnis Ihrer Firma ein.

Diese Bachelor-Thesis ist urheberrechtlich geschützt, unbeschadet dessen wird folgenden Rechtsübertragungen zugestimmt:

- der Übertragung des Rechts zur Vervielfältigung der Bachelor-Thesis für Lehrzwecke an der Hochschule Offenburg (§ 16 UrhG),
- der Übertragung des Vortrags-, Aufführungs- und Vorführungsrechts für Lehrzwecke durch Professoren der Hochschule Offenburg (§ 19 UrhG),
- der Übertragung des Rechts auf Wiedergabe durch Bildoder Tonträger an die Hochschule Offenburg (§ 21 UrhG).

(Datum, Unterschrift)

Sodann folgt das Inhaltsverzeichnis, dann der eigentliche Text, das Quel-

lenverzeichnis und schließlich der Anhang.

### 5.2 Umfang

Dies ist eine der häufigsten Fragen: wie viele Seiten soll ich schreiben? Die schriftliche Dokumentation soll nicht mehr als 100 Seiten umfassen (bei 1½fachem Zeilenabstand). Falls Sie im Rahmen Ihrer Thesis programmieren, sprechen Sie mit dem betreuenden Professor ab, ob das gesamte Programmlisting in den Anhang gehört oder nur Auszüge. Wenn Sie einzelne Routinen besonders erläutern wollen, können Sie diese auch in den Textteil übernehmen - jedoch h¨ochstens jeweils eine halbe Seite lang. Datenbl¨atter verwendeter Bauteile gehören, nach Absprache, ebenfalls in den Anhang.

### 5.3 Gestaltung

Schauen Sie sich in der Bibliothek einige Arbeiten Ihrer Vorgänger an und uberlegen Sie kritisch, welche Gestaltungsmerkmale Ihnen gefallen und welche ¨ nicht. Dabei werden Sie auch schnell bemerken, welcher Stil gut lesbar ist und welcher nicht.

Achten Sie unbedingt auf korrekte Rechtschreibung! Verwenden Sie unbedingt die Rechtschreibkorrekturen der Textverarbeitungsprogramme (z.B. Word oder Latex). Falls Sie hierin nicht sicher sind, lassen Sie die Arbeit von einer Vertrauensperson korrigieren; das ist keine unerlaubte Hilfestellung. Falsch geschriebene Namen der Betreuer oder Firmennamen oder gar des Studiengangs können sehr ärgerlich sein.

#### 5.3.1 Gliederung

Den Grundstein für die Abfassung einer Abschlussarbeit legen Sie, indem Sie Ihre Gedanken sammeln, ordnen und als Gliederung festhalten. Es sollen sich fünf bis maximal zehn Hauptkapitel  $(1, 2, 3, ...)$  ergeben. Diese werden jeweils in Unterkapitel aufgeteilt (3.1, 3.2, 3.3, ...), die bei umfangreichen Hauptkapiteln ein weiteres Mal untergliedert werden (3.1.1, 3.1.2, 3.1.3, . . . ). Darüber hinaus lässt man die Dezimalklassifizierung (1., 1.1, 1.1.1) nicht mehr erscheinen, sondern verwendet Überschriften ohne Nummerierung oder Spitzmarken (Bullets) für einzelne Abschnitte. Wie eine Abschlussarbeit inhaltlich zu gliedern ist, hängt im Einzelnen von der Aufgabenstellung ab. Es kann sich z, B. für eine Bachelor-Thesis die nachfolgende Gliederung ergeben:

Titelblatt (Hochschule, Dokumenttyp, Titel, Verfasser, Adresse, Studiengang, Semester, Abgabedatum, Betreuer, Logo)

Kurzfassung (maximal eine Seite, eventuell auch in Englisch: abstract)

Vorwort (Danksagung, hier ist die Ich-Form erlaubt)

Inhaltsverzeichnis

- 1 Einleitung (Problem, Frage, These)
- 2 Recherche (ausführliche Problemanalyse, Lösungskonzepte, Lösungsmethoden, einschließlich erforderlichem Hintergrundwissen, Stand der Technik, Markt)
- 3 Problemlösung, Argumentation (Vergleich zu alternativen Konzepten)
	- $-$  Lösungskonzept und Lösungsmethode (ausführlich)
	- Aufbau (mechanisch, elektrisch, mikroelektronisch, informationstechnisch, Integration)
	- $-$  Funktionstests (Planung und Durchführung von Vorversuchen, Prototyptests, Funktionsmustertests, direkte Messergebnisse, ...)
	- Leistungsfähigkeit (Auswertung der Tests, Verifikation der Spezifikationen, Diskussion...)
- 4 Fazit und Ausblick (übergeordnete Schlüsse, mögliche Weiterentwicklungen)
- 5 Quellen, Literatur
- 6 Anhang (technische Zeichnungen, Messprotokolle, Dokumentation von Programmen, Datenblätter)

Werden unter Umständen mehrere unabhängige Lösungen verfolgt, so sollten Sie vermeiden, dass der Leser im Hauptkapitel 3 in Gedanken ständig zwischen den verschiedenen Lösungswegen hin und her springen muss. In diesem Fall kann jedes einzelne Lösungskonzept in einem Unterkapitel zusammengefasst werden. Es ist dabei nicht üblich, dass Textpassagen mit nur kleinen Abänderungen wiederholt auftreten.

In der Einleitung erläutern Sie Ihre Aufgabenstellung, indem Sie sie möglichst als These, Frage oder Problem formulieren. Der Titel sagt gew¨ohnlich nicht genug darüber aus.

Wenn Sie im Verlauf Ihrer praktischen Arbeit Entscheidungen über das weitere Vorgehen treffen, dann beschreiben Sie nicht nur den eingeschlagenen Lösungsweg, sondern begründen Sie auch, warum Sie die anderen Möglichkeiten verworfen haben. Damit können Sie zeigen, dass Sie kritisch

abw¨agen und argumentieren k¨onnen, warum Sie das beste Konzept verfolgen. Ziehen Sie am Ende übergeordnete Schlüsse aus dem, was Sie gemacht und dokumentiert haben. Vielleicht wurden Sie inzwischen einiges anders machen, ¨ wenn Sie die Arbeit nochmals von vorn beginnen wurden. Scheuen Sie sich ¨ nicht, dies einzugestehen; es zeugt nur von Ihrer Fähigkeit zur Selbstkritik. Geben Sie am Ende nach Möglichkeit einen kurzen Ausblick. Drücken Sie darin Empfehlungen aus, wie Ihre Arbeit eventuell weitergeführt werden könnte.

Die Kurzfassung (oder Zusammenfassung) darf höchstens eine Seite umfassen. Hier muss das untersuchte Problem (Thema), die eingeschlagenen Lösungswege, deren Umsetzung, die erzielten Ergebnisse und deren Qualität knapp dargestellt werden. Die Kurzfassung soll es dem Leser erleichtern, sein Interesse an der Arbeit abzuklären, bevor er dutzende von Seiten durcharbeitet bzw. sich das ganze Dokument ausleiht oder kauft. Schreiben Sie die Kurzfassung ganz am Schluss und stellen Sie sich dabei vor, eine Nachricht zu verfassen. Dazu müssen alle W-Fragen beantwortet werden: Warum? Was? Wie? Wer? Wo? Wie viel? Wie gut? Wozu?

#### 5.3.2 Seitengestaltung

Die A4-Seite soll rechts einen Rand von 1,5 cm und links von ca. 3 cm fur das ¨ Binden bzw. für die Lochung erhalten. Normalerweise sollen die A4-Blätter nur einseitig bedruckt werden; ansonsten muss der Binderand auch wechseln. In der Fußzeile werden die Seiten durchnummeriert. Die Kopfzeile kann den Titel der Arbeit (eventuell einen Kurztitel) und Logos enthalten und die Fußzeile z.B. den Autor. Kopf- und Fußzeile sollen nicht hervorstechen, also nicht zu viel enthalten und möglicherweise etwas ins Graue aufgehellt werden.

#### 5.3.3 Textgestaltung

Der fortlaufende Text in den einzelnen Abschnitten sollte 1<sup>1</sup> ⁄2-zeilig mit einer Schriftgröße von 12 pt gesetzt werden. Innerhalb eines Abschnitts muss der Zeilenumbruch automatisch erfolgen, um z.B. später Freischnitte für Abbildungen und Tabellen Vorsehen zu können. Der Textfluss sollte nicht zu unruhig gestaltet werden. Für *Hervorhebungen* eignet sich kursiv gesetzter Text – Unterstreichungen sehen eher hässlich aus. Hervorhebungen sollten zweckgebunden erfolgen, also z.B. für Dateinamen, Unterprogrammnamen, Programmtextfragmente, Produktbezeichnungen etc. Erläutern Sie alle verwendeten Abkürzungen beim ersten Auftreten. Werden viele Abkürzungen verwendet, sollten Sie diese in einem Abkurzungsverzeichnis sammeln. ¨

Die Lesbarkeit eines Textes hängt von so mancher Kleinigkeit ab: Satzzeichen

wie Kommas, Punkte, Strichpunkte usw. werden direkt an das Wort gehängt. Danach wird (nur) ein Leerschritt gemacht. Bei Bindestrichen muss zwischen dem Bindestrich im Wort, dem Trennungsstrich ("weicher" oder "bedingter"<br>Bindestrich) und einem Gedenhaustrich, der etwee länger ist, unterschieden Bindestrich) und einem Gedankenstrich, der etwas länger ist, unterschieden werden. Es sei hier bemerkt, dass im Deutschen zusammengesetzte Wörter nur dann mit Bindestrichen gesetzt werden, wenn es zu Zweideutigkeiten kommt ("Druck-Erzeugnis", "Drucker-Zeugnis") oder mehr als drei Wörter<br>system der sind Anderessite system in: Deutschen Heutsrätten wit gleichen verbunden sind. Andererseits werden im Deutschen Hauptw¨orter mit gleicher Satzfunktion nicht getrennt geschrieben (also "Hals-Nasen-Ohren-Arzt" und nicht "Hals Nasen Ohren Arzt").<br>Im fartlaufenden Text sellte m

Im fortlaufenden Text sollte man für Formelzeichen genau den gleichen Schrifttyp verwenden wie in den Formeln oder Abbildungen, damit man die Formelzeichen schnell wiedererkennt, z.B.  $W_{\text{pot}}$ . Zahlenangaben mit Einheiten erfolgen in technisch-wissenschaftlichen Texten in Ziffern (5 cm und nicht fünf Zentimeter). Beachten Sie, dass zwischen der Zahl und der Einheit ein Leerschritt steht und die Einheit nicht kursiv geschrieben werden darf. Bei Stückzahlangaben werden Zahlen bis zwölf ausgeschrieben (z.B. neun Bohrungen).

Quellenangaben erfolgen nicht direkt im Fließtext, sondern werden durch einen Verweis auf das Literaturverzeichnis gekennzeichnet. Dies kann entweder durch eine fortlaufende Nummerierung geschehen ([1], [2],...) oder durch eine Autorennennung (Weichert und Wülker 2011). Wird wortwörtlich zitiert, so muss dieses Zitat in Anführungszeichen gesetzt werden und unmittelbar an dessen Ende wird auf die Quellenangabe verwiesen.

Abschließend sei bemerkt, dass ein Abschnitt mehrere Sätze umfasst, die oftmals in Haupt- und Nebens¨atze unterteilt sind. Es gibt also mit Ausnahme von Aufzählungen keine "Ein-Satz-Abschnitte". Die Unterteilung eines Satzes erfolgt meistens mit Kommata. Wenn Kommata fehlen, ist es manchmal nicht möglich, den Sinn eines Satzes richtig auszumachen. Klare, kurze Sätze und die Verwendung von Verben können das Textverständnis deutlich erleichtern.

#### 5.3.4 Formeln und Werte

Wie physikalische Werte und mathematische Formeln geschrieben werden, ist durch Gesetze (SI-System) und ISO- bzw. DIN-Normen geregelt!

Dem Gesetz nach darf in Deutschland nur das SI-Einheitensystem angewendet werden. Falls Dokumente auch für andere Ländern bestimmt sind, kann die Angabe in einem abweichenden Einheitensystem in Klammem hinzugefügt werden: 5 cm (2 in). Zwischen die Maßzahl und die Einheit wird immer ein (eventuell kleiner) Leerschritt gesetzt. Die Einheit darf am Zeilenende nicht von der Maßzahl getrennt werden. Verwenden Sie demnach ein geschütztes

Leerzeichen. Einheiten dürfen in keiner Form ergänzt werden, also nicht 10  $V_{\text{pp}}$ oder 1 kW $_{\rm th},$ sondern $U_{\rm pp}=10\,\rm V$ oder $P_{\rm th}=1\,\rm kW.$  Das Einheitensymbol für die Sekunde ist s und nicht sec. Nach einer Einheit steht nur an einem Satzende ein Punkt. Bei der Angabe eines Wertebereichs wird die Einheit wiederholt und es wird kein Minuszeichen verwendet: 5 V bis 10 V, und nicht 5 - 10 V; das sind nämlich −5 V. Als *Dezimaltrennzeichen* dient das Komma und nur in Ausnahmefällen der Punkt (z.B. in den USA). Im technisch-wissenschaftlichen Umfeld darf wegen der Gefahr von Missverständnissen niemals ein Tausendertrennzeichen verwendet werden! Es kommt sonst schnell zu drastischen Fehlern: Was bedeutet 1,000.0 m bzw. 1.000,0 m in Europa bzw. den USA? Wie Symbole für physikalische Größen verwendet werden, ist international standardisiert (ISO 31-011992 bis ISO 31-13: 1992 und ISO 1000:l992). Symbole für physikalische Größen werden immer kursiv geschrieben. Z. B. steht  $I$ für einen elektrischen Strom,  $E_k$  für eine kinetische Energie und  $c_p$  für eine spezifische Wärmekapazität bei konstantem Druck. Beachten Sie, dass bei  $c_p$ der Index kursiv gesetzt ist, da der Druck wiederum eine physikalische Größe ist, wohingegen bei  $E_k$  der Index aufrecht steht, da er für die Eigenschaft kinetisch" steht. Symbole aus dem ISO-Standard müssen nicht in einem " Verzeichnis verwendeter Symbole aufgefuhrt werden. Sind in dem Fachgebiet ¨ der Abschlussarbeit spezielle Symbole gebräuchlich, werden diese (eventuell zusammen mit den ISO-Symbolen) in einem Verzeichnis der Formelbuchstaben aufgelistet.

Dass Firmenpublikationen und leider auch einige Lehrbücher sich nicht an diese Regeln halten, ist kein Grund, selber gegen Gesetze und Normen zu verstoßen. Auch für mathematische Formeln gibt es ein ähnliches Regelwerk. Umfangreiche Formeln erhalten eine eigene Zeile. Formeln, auf die man sich an anderer Stelle bezieht, werden durchnummeriert (Gl. 12). Setzen Sie die Formeln so, wie Sie sie aus guten Lehrbüchern kennen. An diese Stelle gehört nicht die Schreibweise, wie sie in Computerprogrammen üblich ist – auf keinen  $\mathbf{r}$ Fall der Stern als Multiplikationszeichen. Also nicht  $A^*$ sin $(2 \text{ omega } t + \text{phi})$ , sondern:  $A \sin(2\omega t + \varphi_0)$ .

#### 5.3.5 Abbildungen

Die Größe von Abbildungen soll so gewählt werden, dass diese – auch von älteren Menschen – bequem erfasst werden können. Bei Fotos, aber auch bei Grafiken, durfen die einzelnen Bildpunkte (Pixel) aus normalem Betrachtungs- ¨ abstand dabei nicht wahrzunehmen sein. Wenn Sie bei kleineren Abbildungen den Text um das Bild laufen lassen, achten Sie bitte auf ausreichende Abstände zum Text. Abbildungen sollte man dort platzieren, wo sie im Text erwähnt werden – im Zweifelsfall etwas weiter hinten als zu weit vorne. Auf jede Abbildung muss es im Text mindestens einen Bezug geben (siehe Abb. 5), damit der Leser weiß, wann er die Abbildung betrachten soll und welchem Zweck die Abbildung dient.

Unter jede Abbildung gehört eine *Bildunterschrift*, die die Abbildungsnummer festlegt und knapp das Wesentliche der Abbildung beschreibt; denn es gibt Leute, die Dokumente nur durchblättern und dabei vorwiegend die Abbildungen und deren Unterschriften anschauen. Falls in der Abbildung eine wesentliche Information fehlt, sollte sie hier ergänzt werden, z.B. spezielle Messbedingungen oder Symbole, die nicht in einer Legende erklärt sind. Die Bildunterschrift sollte aber nicht ausführliche Beschreibungen oder Diskussionen enthalten; diese gehören in den Text. Vergessen Sie bei Abbildungen aus fremden Quellen nicht den Verweis auf das Quellenverzeichnis.

Abbildungen, egal ob Fotos oder Diagramme, sollen immer nur das Nötige zeigen und auf das Wesentliche hinweisen. Bei Fotos können entsprechende Textblöcke eingesetzt werden. Bei Diagrammen sollten die Achsen klar beschriftet sein und sich nicht zu viele Kurven in dem Diagramm befinden. Zur Unterscheidung von Kurven reicht es nicht aus, fur diese verschiedene Farben ¨ zu wählen, sondern es sollten auch unterschiedliche Linienarten (durchgezogen, gestrichelt, punktiert, ...) verwendet werden, denn Farben können in einer Schwarz-Weiß-Kopie in der Regel nicht mehr auseinander gehalten werden. Bei der Beschriftung von Achsen empfiehlt es sich, die Einheiten herauszudividieren, also z.B.: Zeit t/s. Eckige Klammern um Einheiten sollten nicht verwendet werden. Sofern es möglich ist, sollen Formelsymbole in der Abbildung genauso gesetzt sein wie in den Formeln und im Text.

#### 5.3.6 Tabellen

Für Tabellen gilt das für Abbildungen Gesagte, allerdings werden sie mit einer Tabellenüberschrift versehen. Spaltenüberschriften sollten knapp und klar gehalten sein und wiederum die Einheit heraus dividiert werden, damit in den Spalten keine sich wiederholenden Einheitenangaben auftauchen. Bei Tabellen dürfen selbstverständlich auch keine Tausendertrennzeichen auftauchen – höchstens, wenn es sich um Kostenaufstellungen handelt.

Ahnlich wie Tabellen und Abbildungen sind auch Quelltext-Auszüge von Programmen zu behandeln. Hier empfiehlt es sich, eine schreibmaschinenartige Schriftart (Courier New) einzustellen, damit die Textausrichtung insbesondere in Kommentarblöcken richtig wiedergegeben wird.

#### 5.3.7 Quellenangaben

Bei jeder technisch-wissenschaftlichen Arbeit sind Sie verpflichtet, alle Kenntnisse, die Sie aus fremden Quellen gewonnen haben, anzugeben. Das erfolgt in der Regel uber einen Quellenhinweis auf ein Buch, einen Artikel, eine ¨ Internetseite oder auch über die Nennung der Adresse eines Lieferanten. Die Quellenangaben werden im technisch-wissenschaftlichen Bereich am Ende des Dokuments, aber noch vor dem Anhang, gesammelt. Achten Sie auch darauf, dass Sie Quellen benutzen, die als seriös gelten, also ein ausreichendes technisch-wissenschaftliches Niveau haben. Literaturhinweise nennen möglicherweise auch Texte, die zur Vertiefung und zum Weiterstudium dienen können.

Der Quellenhinweis muss so ausfuhrlich sein, dass sich jeder mit dem Fach- ¨ gebiet Vertraute die Quelle selber besorgen kann. Grundsätzlich müssen die Autoren, ein Titel bzw. der Untertitel, der Erscheinungsort und der Erscheinungszeitpunkt genannt werden. Je nachdem, ob es sich um Buch-, Zeitschriften oder Webseitenveröffentlichungen handelt, werden die einzelnen Angaben unterschiedlich ausfuhrlich gemacht. Sie sollten sich diese Informa- ¨ tionen immer sofort besorgen und dokumentieren. Es ist sehr mühsam, sich in der manchmal hektischen Endphase des Zusammenschreibens diese Daten nachträglich besorgen zu müssen! Am Anfang lohnt sich ein Blick auf die citavi-Webseite (www.citavi.com).

Es sind zwei Zitiersysteme ublich: das Namen-Jahr-System (name-year sys- ¨ tem) und das Zitat-Folge-System (citation-sequence system)

Namen-Jahr-System – Im Text wird mit dem Autorennamen und dem Erscheinungsjahr auf das Literaturverzeichnis verwiesen (*Müller 2004*). Es werden maximal zwei Autoren genannt (*Müller und Meyer 2007*). Waren es mehr als zwei Autoren, werden nach dem Alphabet die ersten zwei Autoren aufgeführt (Adler, Horst et al. 2001 ). Zwei Publikationen desselben Autors in demselben Jahr werden durch angehängte Buchstaben unterschieden (*Müller 2004a*). Im Quellenverzeichnis muss dann unmittelbar nach den Namen das Erscheinungsjahr, eventuell mit angehängtem Buchstaben, auftauchen. Die Einträge des Quellenverzeichnisses werden alphabetisch geordnet. Dieses System hat den Vorteil, dass man sich bei einem wiederholten Zitat an die Quelle erinnert bzw. Kenner des Gebiets die Quelle unmittelbar beim Lesen erkennen.

Zitat-Folge-System – Im Text verweist nur eine Zahlangabe in eckigen Klammern auf das Literaturverzeichnis (z.B. [1], [2], [3], [4], [5], [6]). Ein wiederholtes Zitat derselben Quellenstelle verwendet dieselbe Zahl. Ansonsten muss die Reihenfolge der Zahlen mit der Reihenfolge des Erscheinens im Text ubereinstimmen! lm Literaturverzeichnis sind die Quellenangaben auch ¨ in dieser Reihenfolge aufgeführt und die Zahlen werden, ebenso in eckigen

Klammem, vorangestellt. Obwohl dieses System einfacher erscheint, ist es leider umständlich, zusätzliche Zitate nachträglich einzufügen bzw. Textumstellungen vorzunehmen. Dann müssen nämlich sämtliche Zitate geändert werden, damit die Gesamtreihenfolge wieder stimmt. Im Quellenverzeichnis sollte die Angabe mit möglichst geringem textlichem Aufwand und immer in derselben Form erfolgen. Die Form der Referenzangaben ist allerdings von Fachgebiet zu Fachgebiet etwas unterschiedlich. Bei der Veröffentlichung von Artikeln oder Buchern muss man sich in der Regel an die Gepflogenheiten ¨ des Verlags halten. Die Beispiele am Ende richten sich nach dem CBE Style Manual Committee 1994, das unterschiedliche Quellenangabentypen wie z.B. für Bücher, Teile von Büchern, Zeitschriftenartikel, Kongressberichte, Dissertationen, Abschlussarbeiten, Patente, Zeitungsartikel, Landkarten etc. ausführlich behandelt.

Beispiele: Dieses sind exemplarische Quellenangaben, normalerweise muss sich zu jeder Quellenangabe auch ein Literaturverweis im Text befinden und umgekehrt.

- [1] H. F. Ebel and C. Bliefert, Bachelor-, Master- und Doktorarbeit: An $l$ eitungen für den naturwissenschaftlich-technischen Nachwuchs, 4th ed. Weinheim: Wiley-VCH, 2009.
- [2] Style Manual Committee, Council of Biology Editors, Scientific style and format: the CBE manual for authors, editors, and publishers, 6th ed. Cambridge: Cambridge University Press, 1994.
- [3] J. Niederhauser, Die schriftliche Arbeit kompakt: von der Ideenfindung bis zur fertigen Arbeit ; für Schule, Hochschule und Universität, 2nd ed., ser. Duden-Ratgeber. Mannheim: Dudenverlag, 2015.
- [4] N. Weichert and M. Wülker, *Messtechnik und Messdatenerfassung*, 2nd ed. München: Oldenbourg, 2011.
- [5] W. Eschner, U. Fath, G. Höfer, R. Hundhausen, H. Kratz, W. Ludwig, W. Rothmund, and M. Wülker, "Magnetic field sensors with digital feedback read-out," IEEE Transactions on Applied Superconductivity, vol. 3, no. 1, pp. 1824–1827, 1993.
- [6] Wikimedia Foundation Inc., "Analog-Digital-Umsetzer," https://de.wikipedia.org/wiki/Analog-Digital-Umsetzer, zugegriffen 2019- 07-29 08:41. [Online]. Available: https://de.wikipedia.org/wiki/Analog-Digital-Umsetzer

#### 5.3.8 Textverarbeitungsprogramme

Egal, welches Textverarbeitungsprogramm Sie verwenden, es ist ein Werkzeug, das Sie so benutzen lernen mussen, dass Ihr Text sich an die genannten Regeln ¨ hält. Für technisch-wissenschaftliche Texte liefert TeX bzw. L<sup>AT</sup>EX die besten Ergebnisse, weil die meisten Formatierungsregeln eingehalten werden. Bei OpenOffice oder MS Word muss man manche Formatierungen erzwingen.

Versuchen Sie von Anfang an, Ihre Gliederung mit der Gliederungshilfe des Textverarbeitungsprogramms zu erstellen. Dann bekommen Sie das Inhaltsverzeichnis auf Knopfdruck und die Formatierung der einzelnen Uberschrifttypen ¨ lässt sich über die Formatvorlage leicht und konsistent ändern. Auch das Erscheinungsbild anderer Bestandteile des Dokuments (Bildunterschriften, Quelltextteile, Literaturverweise, Hervorhebungen) legen Sie am besten uber ¨ Formatvorlagen fest. Ein Profi führt während des Schreibens keinerlei Formatierungen von Hand durch.

Beim Schreiben von Formeln muss man die verschiedenen Formeleditoren für manches ziemlich überreden: Der Formeleditor von MS Word besitzt verschieden breite Leerzeichen! Stellt man vom Mathematik-Format auf das Text-Format um, so stehen Einheiten aufrecht und bleiben nicht kursiv. Der Formeleditor von OpenOffice verwendet "nitalic" für nicht-kursive Textteile; gegebenenfalls muss man mit geschweiften Klammern Zusammengehöriges gruppieren.

Abbildungen, Tabellen etc. sollte man einschließlich ihrer Unterschriften so lange wie möglich mit dem Text mitschwimmen lassen, d. h. an einem Absatz verankern. Erst ganz am Ende lohnt es sich, nachzuarbeiten – und das an möglichst wenigen Stellen. Von einer kapitelweisen Nummerierung von Abbildungen, Tabellen etc. ist bei einem Umfang von unter hundert Seiten abzuraten.

Es gibt natürlich auch für Quellenverweise und das Quellenverzeichnis entsprechende Funktionen...

### 5.4 Abgabe

Sie geben fristgemäß die notwendigen Exemplare Ihrer Arbeit im Prüfungsamt ab bzw. schicken sie ans Prüfungsamt. (Die Abgabe ans Prüfungsamt kann auch nach Absprache mit Ihrem betreuenden Professor als pdf-Datei via Email erfolgen.) Beachten Sie hierbei bitte stets die aktuellen Regelungen auf der Seite hs-offenburg.de/studium/studiengaenge/bachelor/maschinenbau/studierende. Auf Wunsch der Firma kann bei externen Arbeiten auch ein Sperrvermerk eingetragen werden; klären Sie rechtzeitig ab, ob dies notwendig ist. Das Formular ist im Prüfungsamt oder online verfügbar (Informationen für Studierende & Formulare A-Z).

Bitte beachten Sie: sollte eine Geheimhaltungsvereinbarung erforderlich sein, so verwenden Sie bitte ausschließlich die Vereinbarung der Hochschule Offenburg. Seitens der Hochschule wird keine andere Vereinbarung akzeptiert. Sprechen Sie Ihre Professorin / Ihren Professor an.

Die ggf. schriftlichen Exemplare der Thesis sollen gebunden sein, mit geklebtem Rücken und mit festem Einband. Das Vervielfältigen und Binden erfolgt stets auf Ihre eigenen Kosten. Auch bei internen Arbeiten werden keine Kosten übernommen. Aktuell bieten wir Ihnen auch folgende Möglichkeit an: das zweite gedruckte Exemplar für die Bibliothek können Sie einsparen, wenn Sie Ihre Arbeit als PDF-Datei im OPUS-System der Hochschulbibliothek einstellen. Dabei haben Sie aktuell die Wahl, ob die Arbeit ausschließlich im Hochschulnetz oder im Internet zugänglich ist. Erkundigen Sie sich selbst bei der Bibliothek uber die aktuellen Einzelheiten. In diesem Fall ist von ¨ Ihnen neben einem gedruckten Exemplar der Thesis gleichzeitig noch der Veröffentlichungsvertrag mit der Bibliothek im Prüfungsamt einzureichen.

Nach Absprache mit dem und Genehmigung durch den betreuenden Professor kann die Arbeit auch vollständig digital im pdf-Format abgegeben werden. Zur offiziellen Registrierung muss das Prufungsamt gleichzeitig in Kopie informiert ¨ werden.

## 6 Bewertung

Ihre Arbeit wird von beiden Betreuern gemeinsam bewertet. Die Note ergibt sich im Allgemeinen aus zwei Bereichen von Kriterien wie folgt:

• Praktisches Arbeiten

Schwierigkeitsgrad, Umfang und Qualität der inhaltlichen und praktischen Arbeit; Ihre Selbstständigkeit und Teamfähigkeit

• Dokumentation und Präsentation

Außere Form, Gliederung, Vollständigkeit, Thementreue, Stil der schriftlichen Ausarbeitung; Qualität des Kolloquiumsvortrags

Die Notengebung erfolgt gemäß StuPO § 11 (2) und § 22 (2). Die Arbeit wird von beiden Betreuern gemeinsam bewertet. Die ermittelte Gesamtnote wird vom betreuenden Professor im Prüfungsamt eingereicht. Das Bewertungsverfahren soll vier Wochen nicht überschreiten.

# 7 FAQs

Ihre Ansprechpartner sind

- für fachliche Fragen zur Thesis: Ihr betreuender Professor bzw. Ihr Firmenbetreuer
- für prüfungsrelevante, organisatorische Fragen: Ihr Prüfungsamt
- für allgemeine Fragen: Ihr jeweiliger Studiendekan

Alle Infos und Formulare finden Sie online unter

- https://www.hs-offenburg.de/studium/studiengaenge/bachelor/maschinenbau/ studierende
- https://www.hs-offenburg.de/die-hochschule/infos-services/informationenund-formulare-oeffentlich